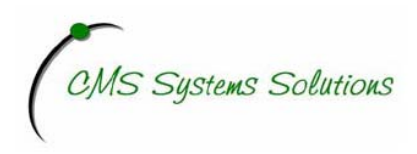

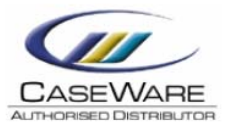

## **Advance CaseWare Working Papers Training Agenda**

- 1. Create a new Working Papers File 1.1 Practice Set 1 – Create a new Working Papers File
- 2. Copy Template 2.1 Practice Set 2 – Copy Template
- 3. Issues 3.1 Practice Set 3 – Issues
- 4. Sign Out, Check Out, Check In, Sign In, Maintenance 4.1 Practice Set 4 – Sign Out, Check Out, Check In, Sign In, Maintenance
- 5. Consolidations and Combinations 5.1 Practice Set 5 – Consolidations and Combinations
- 6. Year End Close 6.1 Practice Set 6 –Year End Close
- 7. Protection Set Up 7.1 Practice Set 7 – Protection Set Up
- 8. Lock Down 8.1 Practice Set 8 – Lock Down
- 9. History 9.1 Practice Set 9 – History
- 10. File Backup and Document Distribution 10.1 Practice Set 9 - File Backup and Document Distribution